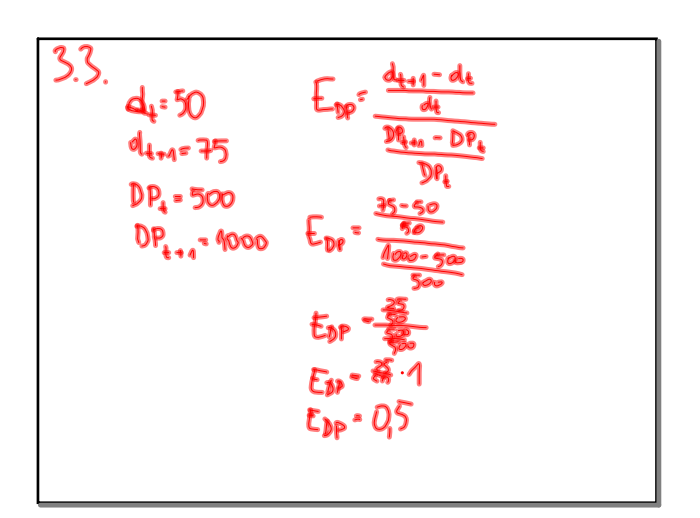

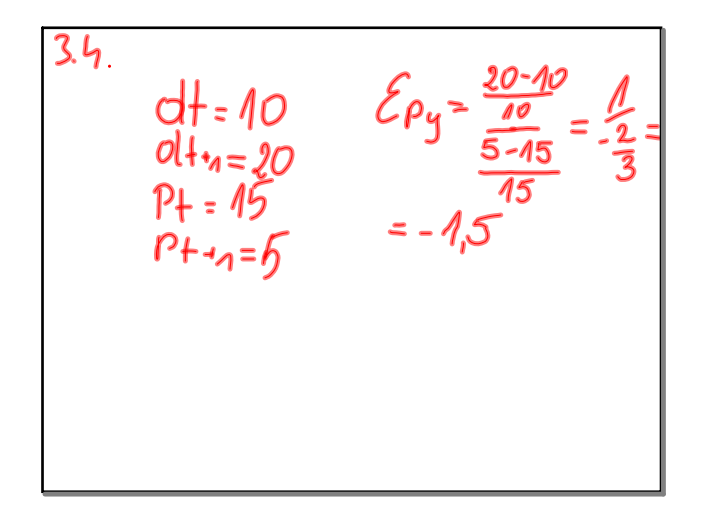

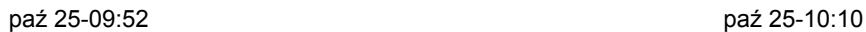

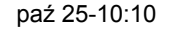

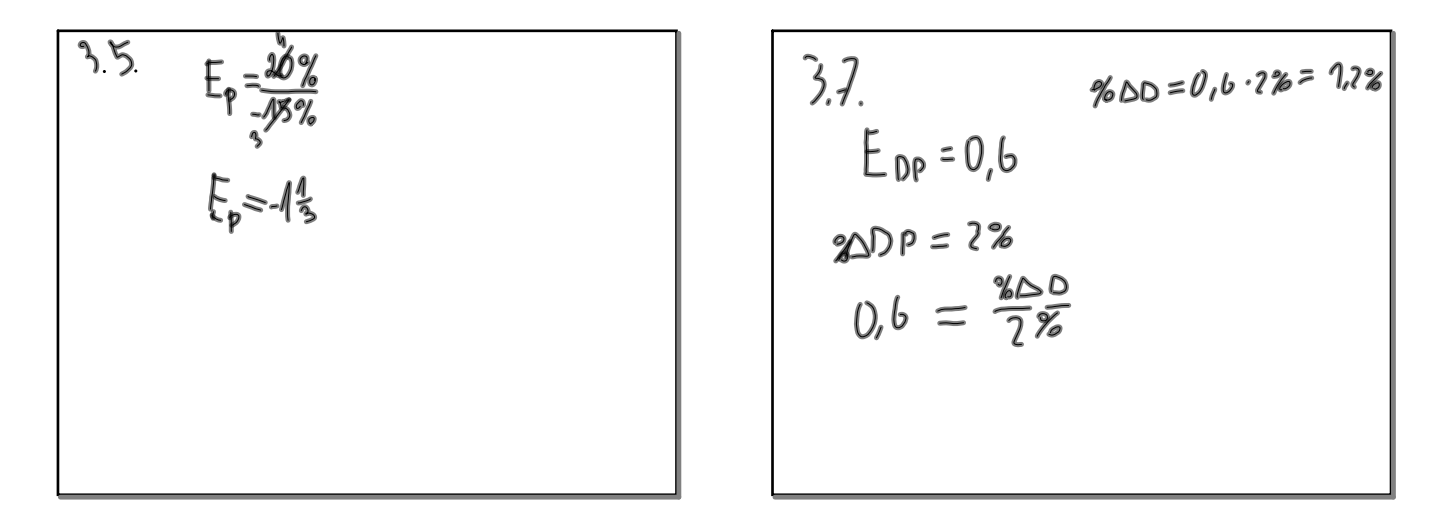

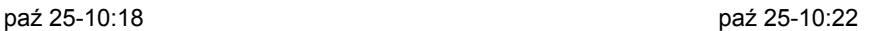

3.10 
$$
{}_{6}e_{9}=?
$$
  ${}_{6}e_{9}=\frac{-53e_{6}}{233e_{6}^{9}}$   
\n ${}_{6}e_{9} = ?$   ${}_{6}e_{9} = \frac{-53e_{6}}{233e_{6}^{9}}$   
\n ${}_{6}e_{9} = -53e_{6}^{9}$   $= -\frac{7}{4}$ 

3 M days  
\n
$$
E_{DF} = \frac{60-50}{\frac{1500-1000}{1000}} = \frac{2}{5}
$$

## mikro3.notebook

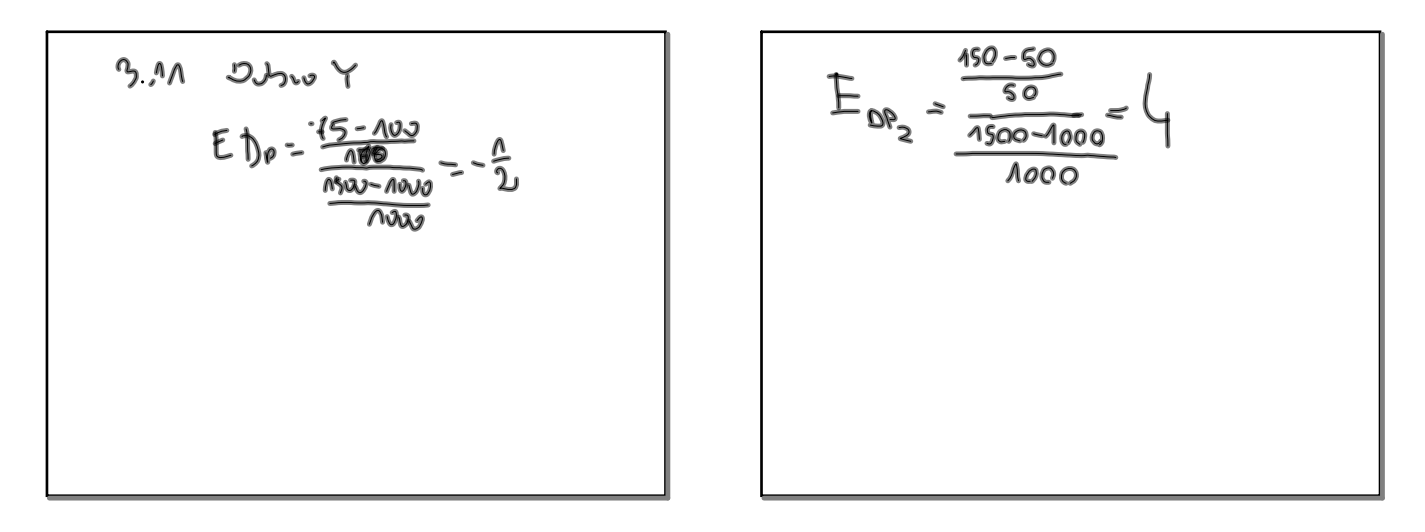

 $\mathsf{l}$ 

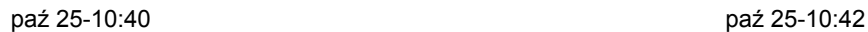

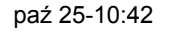

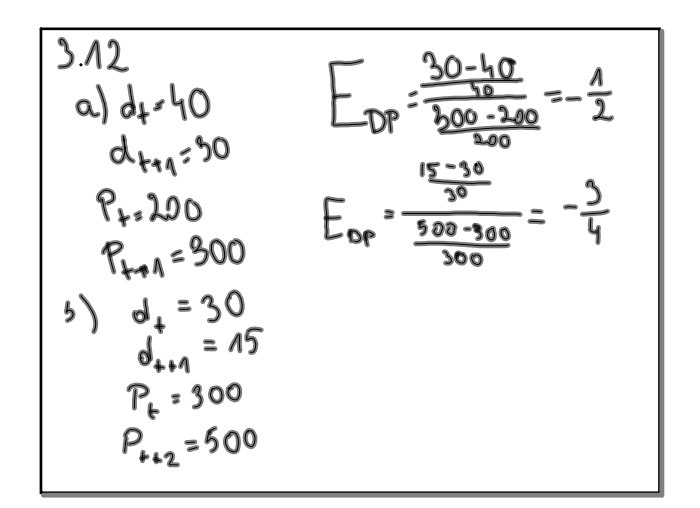

$$
3.14 \t a) -2 = \frac{7.44}{-107} -2 \cdot (-107) = 207 6) 7.5 = \frac{7.45}{-107} 46.65 = -15\%
$$

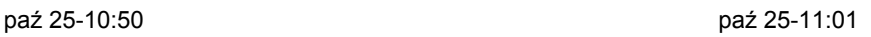

33. 
$$
E_{DP} = \frac{75-50}{50}
$$
  
\n $d\cdot pop + \frac{1000-500}{500} = 1$   
\n $0.000$   
\n $d\cdot pop + \frac{15}{500} = 1$   
\n $d\cdot pop + \frac{15}{500} = 1$   
\n $0.000$   
\n $0.000$   
\n $0.000$ 

3.4  
\n
$$
D_{x+1} = |0
$$
\n
$$
D_{x+1} = 20
$$
\n
$$
D_{y+1} = |5
$$
\n
$$
D_{y+2} = \frac{20-10}{15}
$$
\n
$$
20-10
$$
\n
$$
5-15
$$
\n
$$
5-15
$$
\n
$$
6+11-5
$$

2*col* 3.5  
\n
$$
E_{\rho} = \frac{20\%}{15\%} = \frac{4}{3}
$$
\n
$$
2 \text{vol } 3 \neq \qquad E_{\text{O}\rho} = O_{\rho}6
$$
\n
$$
2 \text{vol } 3 \neq \qquad 2 \text{vol } 3 \text{vol } 3 \text
$$

3.10  
\n
$$
E_{py} = \frac{-50\%}{200\%} = -\frac{1}{4}
$$
  
\n3.11  
\na)  $3.40b_{0} = \sqrt{20}$   
\n $d_{t=50}$   
\n $d_{t+1} = 60$   
\n $D_{r+1} = 1000$   
\n $D_{r+1} = 150$   
\n $E_{rp} = 0.4000$   
\n $E_{rp} = 0.4000$   
\n $E_{r+1} = 0.4000$   
\n $E_{r+1} = 0.4000$ 

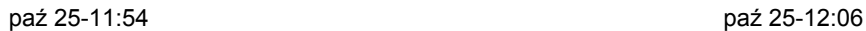

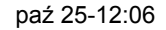

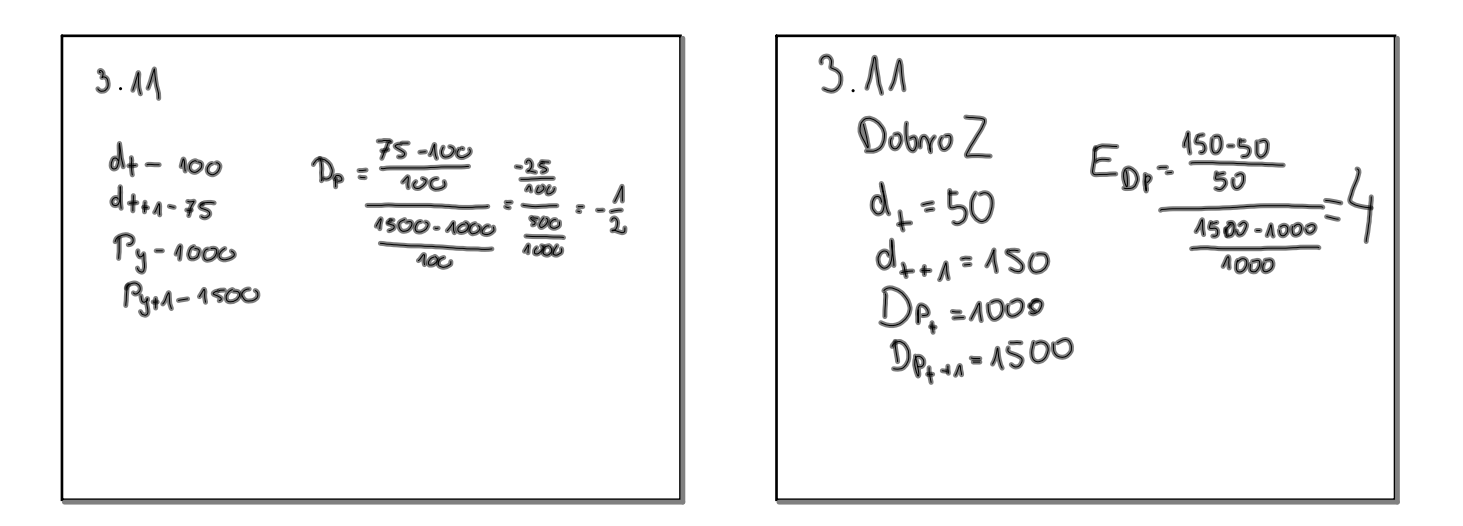

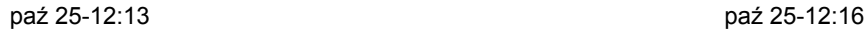

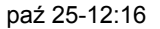

3.12  
\na) 
$$
d_{t+1} = 30
$$
  
\nb)  $e_p = \frac{30-40}{40}$   
\nc)  $e_p = \frac{30-40}{40}$   
\nd)  $e_{t+1} = 30$   
\ne)  $e_p = \frac{300-200}{200}$   
\nf)  $e_{t+1} = 300$   
\nf)  $e_{t+1} = 300$   
\ng)  $e_{t+1} = 500$   
\nh)  $e_{t+1} = 500$ 

3.14 
$$
E_p = -2
$$
  
\n $\frac{1}{2} \Delta p = -10\%$   
\n $-2 = \frac{X}{100}$   
\n $\Delta p = -10\%$   
\n5.100  
\n $\frac{1}{200}$   
\n $\frac{1}{200}$   
\n $\frac{1}{200}$   
\n $\frac{1}{200}$   
\n $\frac{1}{200}$   
\n $\frac{1}{200}$   
\n $\frac{1}{200}$   
\n $\frac{1}{200}$   
\n $\frac{1}{200}$   
\n $\frac{1}{200}$   
\n $\frac{1}{200}$   
\n $\frac{1}{200}$   
\n $\frac{1}{200}$   
\n $\frac{1}{200}$   
\n $\frac{1}{200}$   
\n $\frac{1}{200}$   
\n $\frac{1}{200}$   
\n $\frac{1}{200}$   
\n $\frac{1}{200}$   
\n $\frac{1}{200}$   
\n $\frac{1}{200}$   
\n $\frac{1}{200}$   
\n $\frac{1}{200}$   
\n $\frac{1}{200}$   
\n $\frac{1}{200}$   
\n $\frac{1}{200}$   
\n $\frac{1}{200}$   
\n $\frac{1}{200}$   
\n $\frac{1}{200}$   
\n $\frac{1}{200}$   
\n $\frac{1}{200}$   
\n $\frac{1}{200}$   
\n $\frac{1}{200}$   
\n $\frac{1}{200}$   
\n $\frac{1}{200}$   
\n $\frac{1}{200}$   
\n $\frac{1}{200}$   
\n $\frac{1}{200}$   
\n $\frac{1}{200}$   
\n $\frac{1}{200}$   
\n $\frac{1}{200}$   
\n $\frac{1}{200}$   
\n $\frac{1}{200$ 

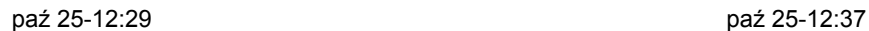

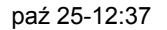

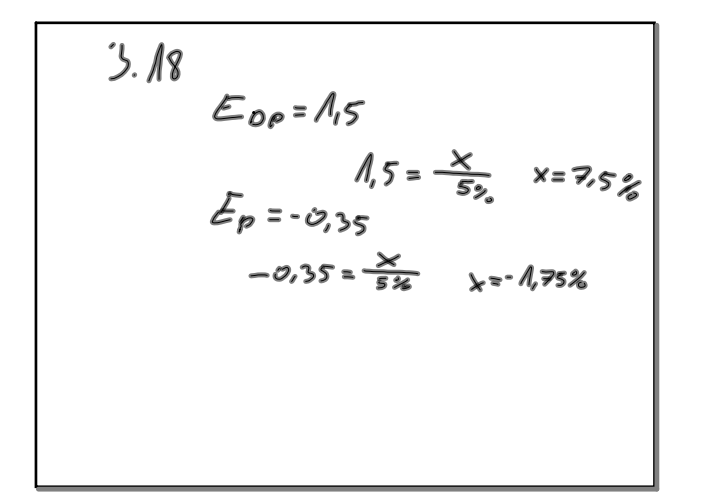

 $3.3$ 53<br>
D<sub>t+4</sub>= 45<br>
D<sub>t= 50</sub><br>
l<sub>t</sub>= 500<br>  $E_1 = \frac{45.50}{50}$ <br>  $\frac{25}{50}$ <br>
3.5<br>
3.5  $\frac{3.5}{\%}\frac{5.5}{\%}$ <br> $\frac{9.00}{\%} = 20\%$   $E_p = \frac{20\%}{-5\%} = -\frac{4}{3}$ 

paź 25-12:47 paź 25-13:17

$$
3\frac{1}{6}
$$
  
\n
$$
d_{x_{t+1}} = 10
$$
  
\n
$$
d_{x_{t+1}} = 20
$$
  
\n
$$
\frac{10}{6}e_{y} - \frac{20 - 10}{15} = -15
$$
  
\n
$$
d_{y_{t+1}} = 5
$$

2.7  
EDP=C,G  

$$
Q_6 \triangle OP = \frac{Q_6 \triangle d}{276} = 1,2\%
$$

3.10  
\n
$$
P_y = 102T
$$
  $\% \triangle P_x = 200\%$   
\n $d_y = 500$   $\% \triangle d_y = -50\%$   
\n $E_{P_x} = \frac{-50\%}{200\%} = -\frac{1}{4}$   
\n $\frac{D_{4x}}{D_{4x}} = 60 \times 1000$   $E_1 = \frac{5000}{1000}$   
\n $\frac{D_{4x}}{D_{4x}} = 60 \times 1000$   $E_1 = 100$   
\n $\frac{D_{4x}}{D_{4x}} = 100$   $E_1 = 100$   
\n $\frac{D_{4x}}{D_{4x}} = 100$   $E_1 = \frac{50000}{1000}$   
\n $E_1 = \frac{5000000}{1000}$   $E_1 = \frac{50000000}{1000}$ 

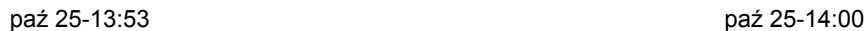

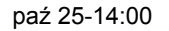

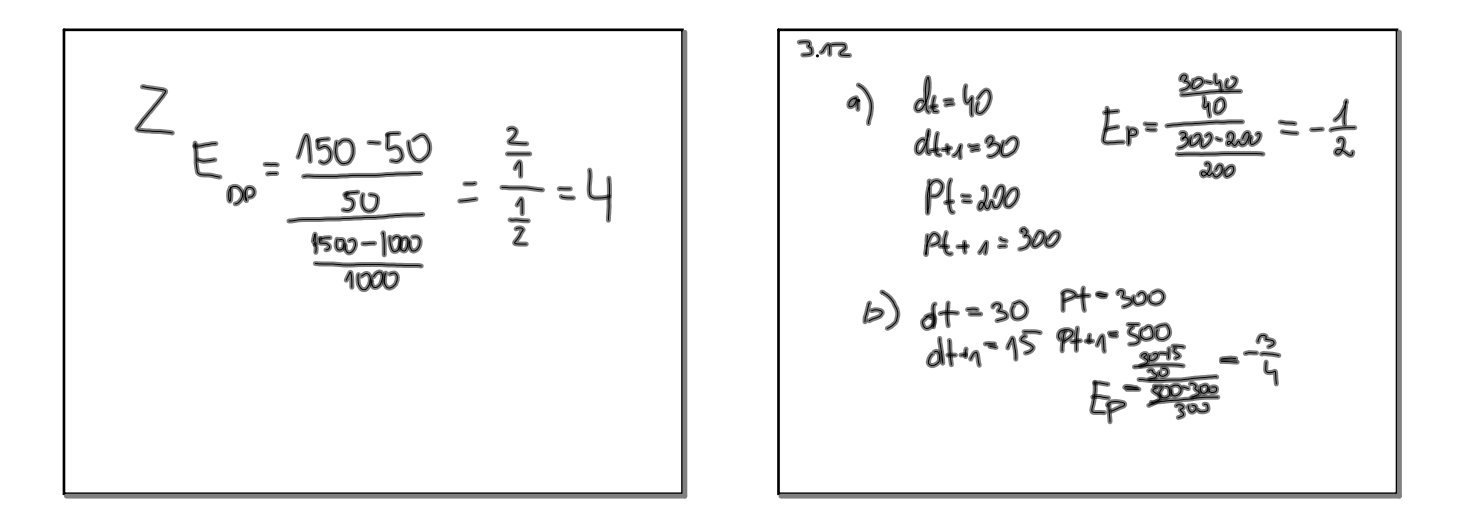

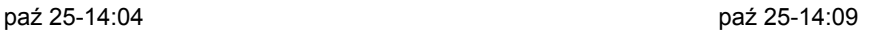

3.14 a)  
\n
$$
-2 = \frac{9 \cdot 2d}{-10 \cdot 2}
$$
\n
$$
F_{p} = -2
$$
\n
$$
= 20 \cdot 2
$$
\n
$$
= 20 \cdot 2
$$
\n
$$
= 20 \cdot 2
$$
\n
$$
= 20 \cdot 2
$$

b) 
$$
E_{\rho} = 1.5
$$
  
\n $\% \Delta s = ?$   
\n $\% \Delta s = ?$   
\n $\% \Delta t = -10\%$   
\n $\% \Delta t = -15\%$   
\n $\% \Delta t = -15\%$ 

3.17  
\n
$$
P_{t=100} + \frac{5t_{+1}-200}{200} = 360
$$
\n
$$
5t=200
$$
\n
$$
P_{t+1}=120
$$
\n
$$
P_{t+1}=120
$$
\n
$$
9t=\frac{5t-200}{40}
$$
\n
$$
5t=200
$$
\n
$$
120
$$
\n
$$
120
$$
\n
$$
120
$$
\n
$$
120
$$
\n
$$
120
$$
\n
$$
120
$$
\n
$$
120
$$
\n
$$
120
$$
\n
$$
120
$$
\n
$$
120
$$
\n
$$
120
$$
\n
$$
120
$$
\n
$$
120
$$
\n
$$
120
$$
\n
$$
120
$$
\n
$$
120
$$
\n
$$
120
$$
\n
$$
120
$$
\n
$$
120
$$
\n
$$
120
$$
\n
$$
120
$$
\n
$$
120
$$
\n
$$
120
$$
\n
$$
120
$$
\n
$$
120
$$
\n
$$
120
$$
\n
$$
120
$$
\n
$$
120
$$
\n
$$
120
$$
\n
$$
120
$$
\n
$$
120
$$
\n
$$
120
$$
\n
$$
120
$$
\n
$$
120
$$
\n
$$
120
$$
\n
$$
120
$$
\n
$$
120
$$
\n
$$
120
$$
\n
$$
120
$$
\n
$$
120
$$
\n
$$
120
$$
\n
$$
120
$$
\n
$$
120
$$
\n
$$
120
$$
\n
$$
120
$$
\n
$$
120
$$
\n
$$
120
$$
\n
$$
120
$$
\

$$
224.33\n\n
$$
41 = 50
$$
\n
$$
61 = 75
$$
\n
$$
D_1 = 500
$$
\n
$$
D_2 = 500
$$
\n
$$
D_3 = 500
$$
\n
$$
D_4 = 1000
$$
\n
$$
D_5 = 500
$$
\n
$$
D_6 = 500
$$
\n
$$
D_7 = 1000
$$
$$

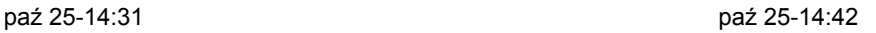

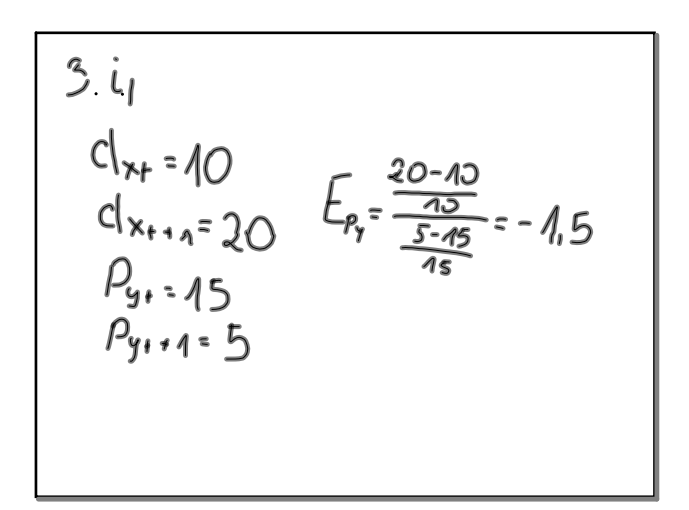

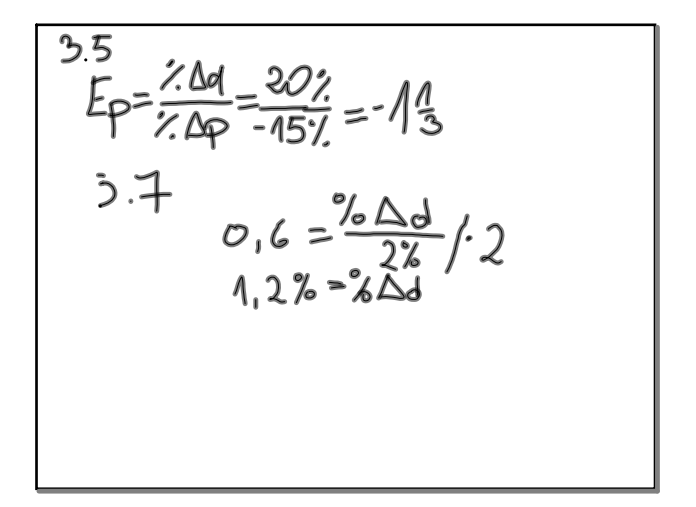

paź 25-15:13 paź 25-15:18

 $3.10$  $\%aP_3=200\%$  Epy=  $\frac{-50\%}{200\%}-\frac{1}{4}$  $\%$   $\Delta dx = -50%$ 

3. M  
\n
$$
E_{px} = \frac{60-50}{\frac{50}{1500-1000}} = \frac{2}{5}
$$
\n
$$
E_{px} = \frac{\frac{45-100}{1000}}{\frac{1500-1000}{1500-1000}} = \frac{-4}{\frac{4}{5}} = -\frac{1}{2}
$$
\n
$$
E_{p_x} = \frac{130 - \frac{50}{50}}{\frac{1300-1000}{1000}} = \frac{2}{\frac{4}{5}} = \frac{1}{2}
$$

$$
\begin{pmatrix}\n3.12 \\
0 \\
\hline\n\end{pmatrix}\n\begin{bmatrix}\n\frac{30-40}{40} & \frac{10}{40} \\
\frac{300 \cdot 30}{200} & \frac{100}{200} \\
\hline\n\end{bmatrix} = -\frac{1}{2}
$$
\n
$$
\begin{pmatrix}\n40 \\
\hline\n\end{pmatrix}\n\begin{bmatrix}\n\frac{300 \cdot 30}{200} & \frac{100}{200} \\
\frac{500 - 300}{200} & \frac{3}{200}\n\end{bmatrix} = -\frac{1}{2}
$$

314<br>
a)  $\zeta_{cp} = \frac{\% \Delta l}{\% \Delta p}$ <br>
b)  $\zeta_{p} = \frac{205}{102}$ <br>  $\zeta_{BS} = 152$ <br>  $-2 = \frac{\% \Delta d}{-10\%}$ <br>  $\% = 20\%$  $34.$ 

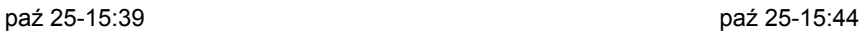

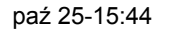

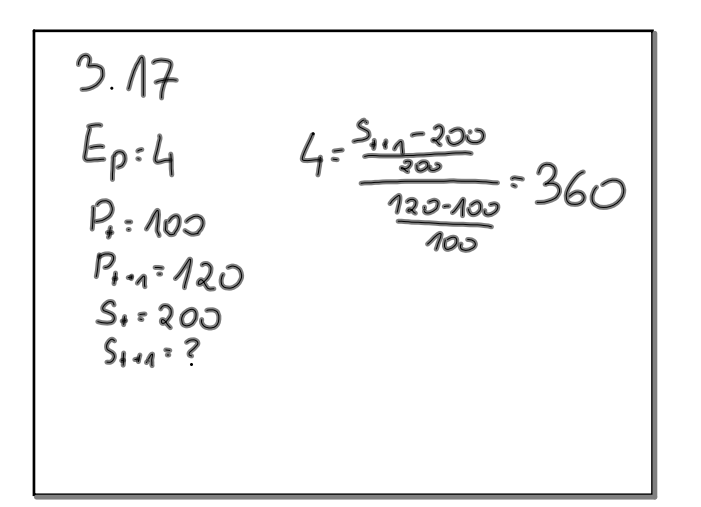

$$
318
$$
  
\n
$$
50 = 1.5
$$
  
\n
$$
715 = \frac{20d}{52} / 5
$$
  
\n
$$
115 = \frac{20d}{52} / 5
$$
  
\n
$$
115 = 75
$$
  
\n
$$
20135 = 45
$$
  
\n
$$
24d = 115
$$
  
\n
$$
318
$$
  
\n
$$
20135 = 46
$$
  
\n
$$
24d = 115
$$
  
\n
$$
318
$$

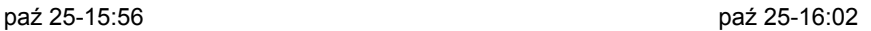

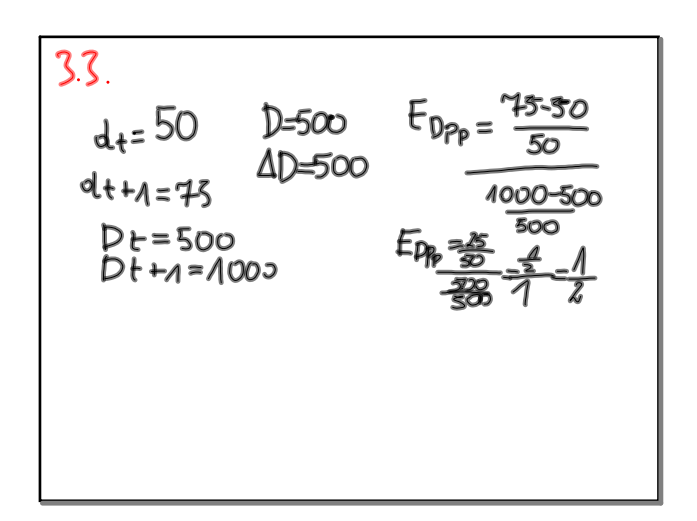

34  
\n
$$
d_k = 10
$$
  
\n $e_{jt-1} = 5$   
\n $e_{jt-1} = 5$   
\n $E_{pq} = \frac{20-10}{10} = \frac{3}{2}$   
\n $E_{pq} = \frac{5-15}{10} = \frac{3}{2}$ 

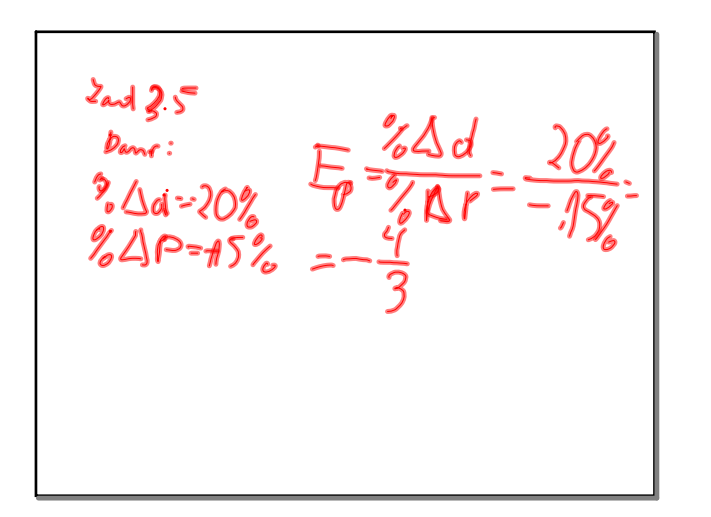

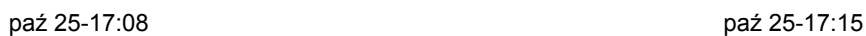

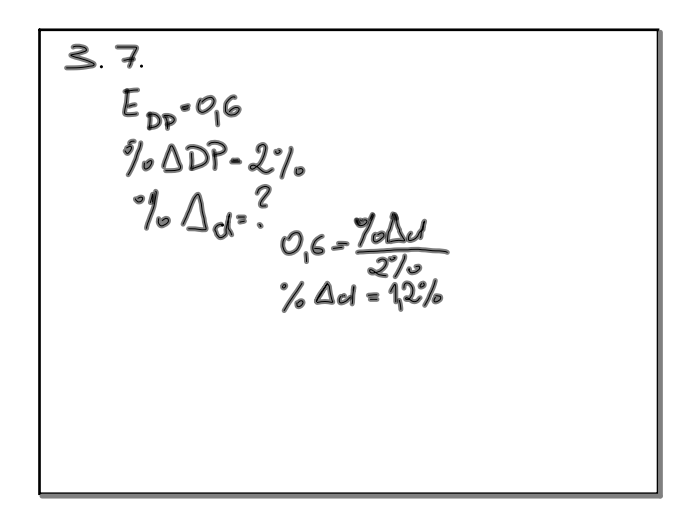

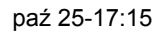

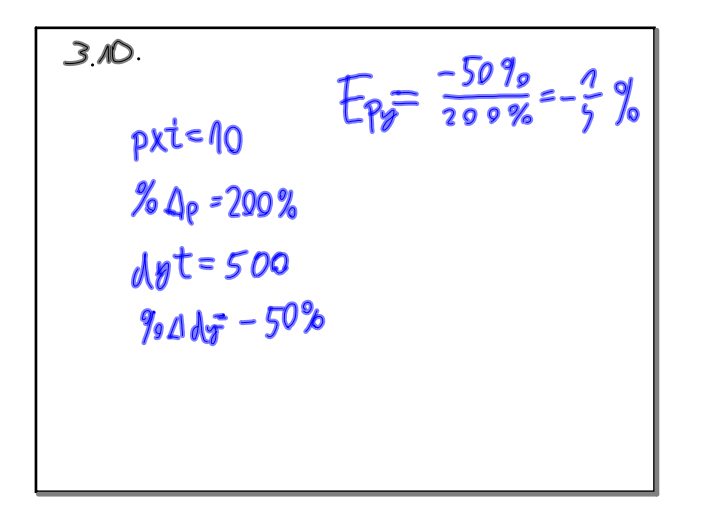

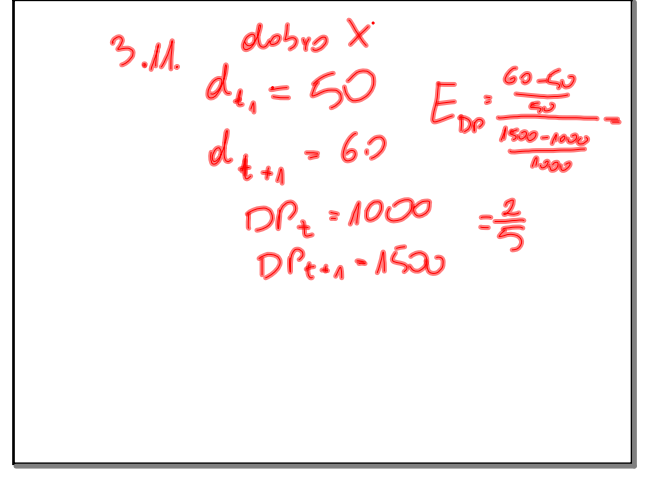

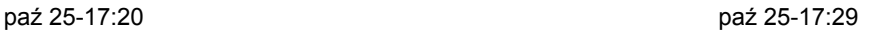

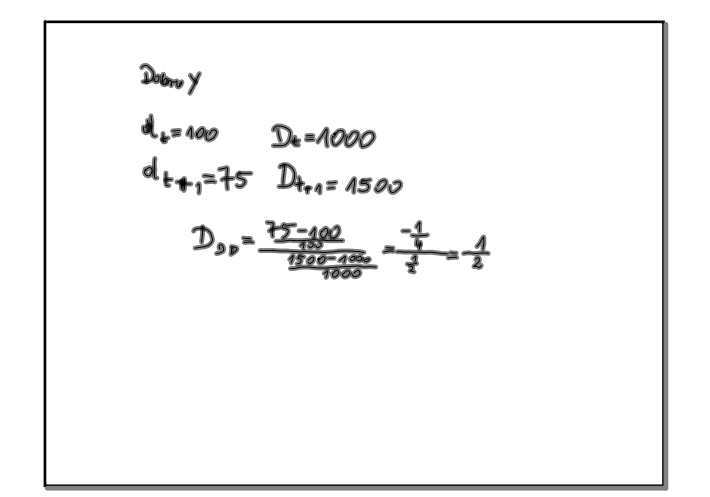

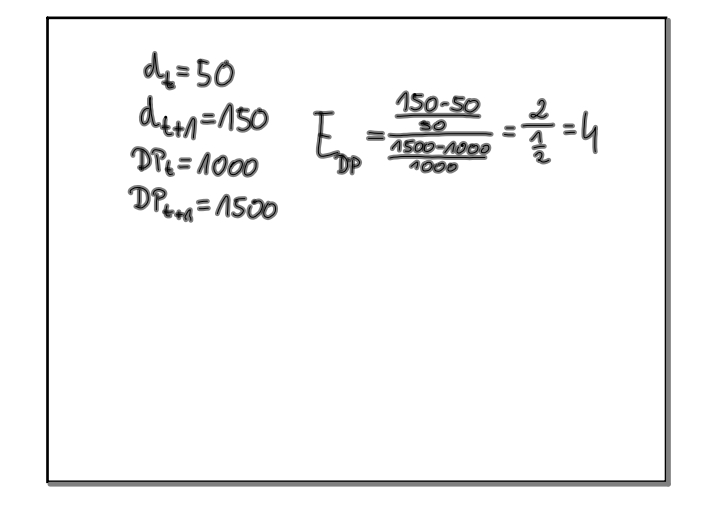

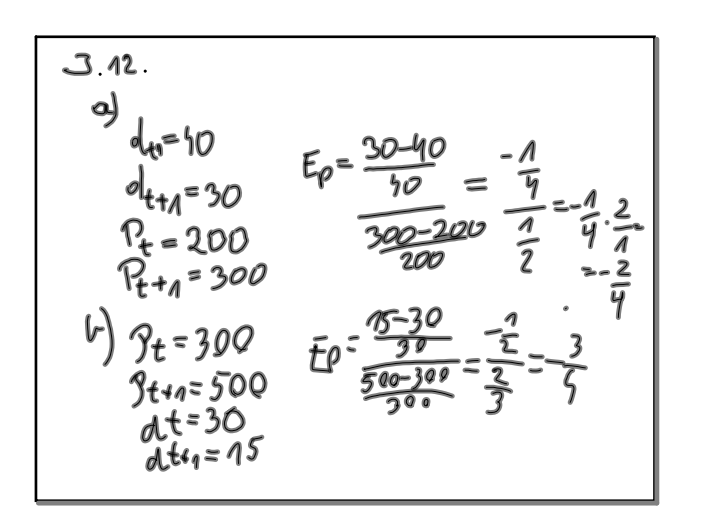

$$
\begin{array}{r}\n 3.14 \\
 E_{p} = -2 \\
 \frac{1}{6}\Delta P = -10\% \\
 -2.2 = \frac{\% \Delta d}{-90\%} \\
 \frac{20\%}{6} = \frac{\%}{6}\Delta d\n\end{array}
$$

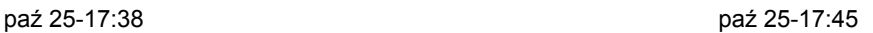

 $\theta_1 = 100$   $4 = \frac{5.200}{200}$ <br>  $5 = 200$   $\frac{700 - 100}{200}$ <br>  $5 = 4$   $100$   $4 = \frac{5.200}{200}$ <br>  $5 = 2$   $4 = \frac{5.200}{200}$ <br>  $7 = 70$   $\frac{4}{5}$ 

$$
h) \sum_{\{\beta\} \in \{\beta\} = 1, \sum_{\{\beta\} \neq \beta = -10\% \}} 1, 5 = \frac{\% \Delta_5}{-10\%} \le \frac{3.17}{-10\%} \le \frac{3}{-10\%} \le \frac{3}{-10\%} \le \frac
$$

paź 25-17:52 paź 25-17:57

 $s_0 = 360$ 

 $318$  $E_{\text{DP}} = 1.5$  %  $2.00000$  $115 = \frac{\%24}{52} \cdot 5\% = 0.5\%$ <br> $\%20 = 75\% = 0.4\%$  $\% \triangle d = \frac{757}{4} - 1.75\% =$ 

33.  
\n
$$
d_t = 50
$$
 *doubol*<sub>t</sub> = 500  
\n $d_{t+1} = 75$  *doubol*<sub>t+1</sub> = 4000  
\n $\frac{75-50}{75-50} = 0.5$   
\n $E_{0.8} = \frac{50}{1000-500} = 0.5$